# *≡Fast Lane*

## SUSE Linux Enterprise 15 High Availability Deployment (HAE311V15)

#### **ID** HAE311V15 **Preis** auf Anfrage **Dauer** 3 Tage

#### **Zielgruppe**

Dieser Kurs richtet sich an bestehende Linux-Administratoren, die einen hochverfügbaren Cluster mit der SUSE Linux Enterprise HA Extension implementieren möchten. Dieser Kurs bietet eine Grundlage für die Implementierung von SAP auf SLE 15 HA.

#### **Voraussetzungen**

Die Teilnehmer benötigen gute Kenntnisse von SLES15. Eine gewisse Vertrautheit mit den grundlegenden Konzepten des Clustering für HA wäre nützlich, ist aber nicht erforderlich.

#### **Kursziele**

Während dieses Kurses werden Sie lernen:

- Planung und Vorbereitung der Implementierung eines SLE HA-Clusters
- SLE HA installieren und einen Corosync/Pacemaker-Cluster erstellen
- Verwenden Sie die verfügbaren Verwaltungswerkzeuge zur Verwaltung eines Clusters
- Konfigurieren des Knotenfencing
- Einrichtung und Konfiguration eines Schiedsrichtersystems, um zusätzliche Stimmen für das Quorumssystem bereitzustellen
- Hinzufügen eines zusätzlichen Knotens zu einem bestehenden Cluster

#### **Kursinhalt**

#### **Abschnitt 1: Einleitung**

Kursziele und Zielpublikum Übersicht über die Kurslaborumgebung Optionen für die Zertifizierung Zusätzliche SUSE-Schulungen

#### **Abschnitt 2: Einführung in die SUSE Linux Enterprise High Availability Extension**

Überblick über die SUSE Linux Enterprise High Availability Extension Cluster Terminology Überblick über die Komponenten der High Availability Extension SLE HA in der öffentlichen Cloud

#### **Abschnitt 3: Cluster Umsetzungsplanung**

Überblick über den SLE15 HA-Implementierungsprozess Sammeln Sie die erforderlichen Parameter SetExpectations Planung der Speicherung 2 Knoten-Cluster, ein Sonderfall Entwerfen von Testfällen Prüfung und Dokumentation

#### **Abschnitt 4: Vorbereitung des Clusterknotens**

Lokale Dateisysteme Vorbereitungen für die Infrastruktur Cluster-Vernetzung Bindung Konfiguration Zeitsynchronisierung Name Auflösung User Management Software-Management für die HA-Umgebung

#### **Abschnitt 5: Cluster-Bereitstellung**

Vorbereiten der Infrastruktur Bereitstellen des ersten Clusterknotens Bereitstellen des zweiten Clusterknotens Konfigurieren Sie die Fehlertoleranz für die corosync Kommunikation Erweiterte Quorum-Konfiguration mit Qdevice und QNetd

#### **Abschnitt 6: Einführung in die Cluster-Verwaltungstools**

- Überblick über die Cluster-Verwaltungstools
- Einführung in Hawk
- Befehlszeilen-Tools
- Konfigurieren und Synchronisieren von Dateien mit csync2

#### **Abschnitt 7: Konzepte und Konfiguration von Zäunen**

- Überblick über Split Brain in einem Cluster
- Fechten verstehen
- STONITH Schiessen Sie dem anderen Knoten in den Kopf
- Fechten umsetzen

#### **Abschnitt 8: Zusätzliche Clusterknoten bereitstellen**

## SUSE Linux Enterprise 15 High Availability Deployment (HAE311V15)

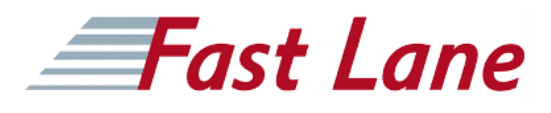

- Vorbereiten eines Systems auf die Verwendung als Clusterknoten
- Vorbereiten des Clusters auf den neuen Knoten
- Hinzufügen eines Knotens zum Cluster
- Aktualisieren der Cluster-Konfiguration

## SUSE Linux Enterprise 15 High Availability Deployment (HAE311V15)

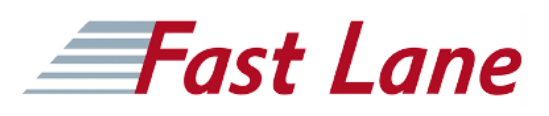

#### **Weltweite Trainingscenter**

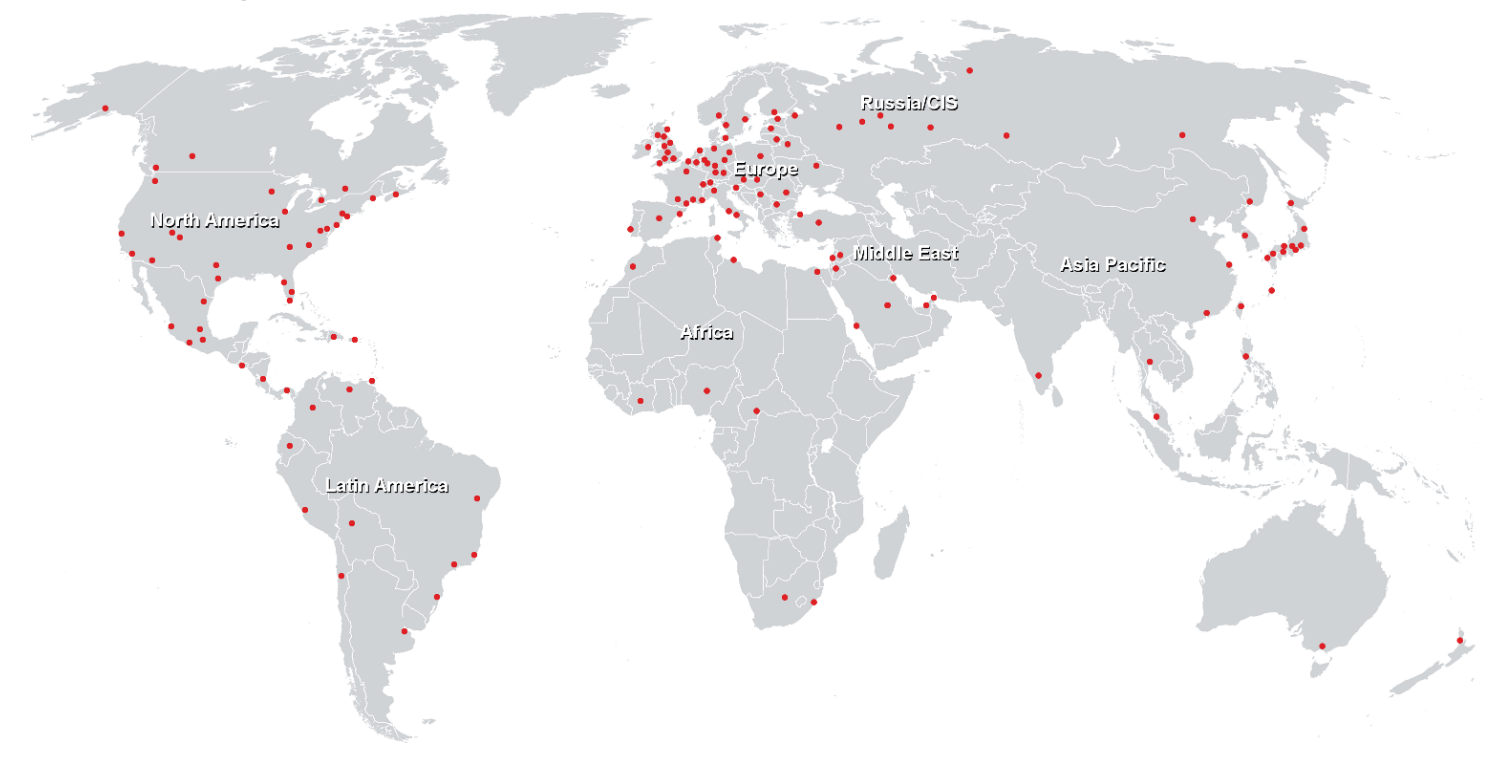

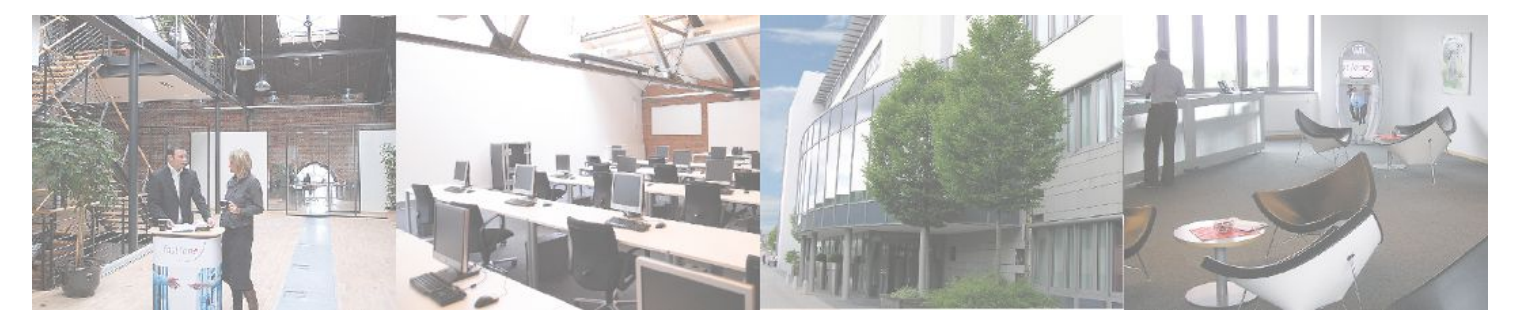

**Fast Lane Institute for Knowledge Transfer GmbH**

Husacherstrasse 3 CH-8304 Wallisellen Tel. +41 44 832 50 80

**info@flane.ch, https://www.flane.ch**